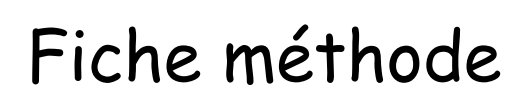

# Lire et analyser un graphique

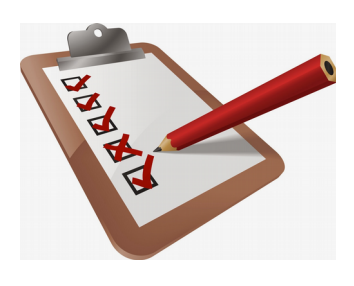

# $\rightarrow$  Il existe trois grands types de graphiques (nature du document)

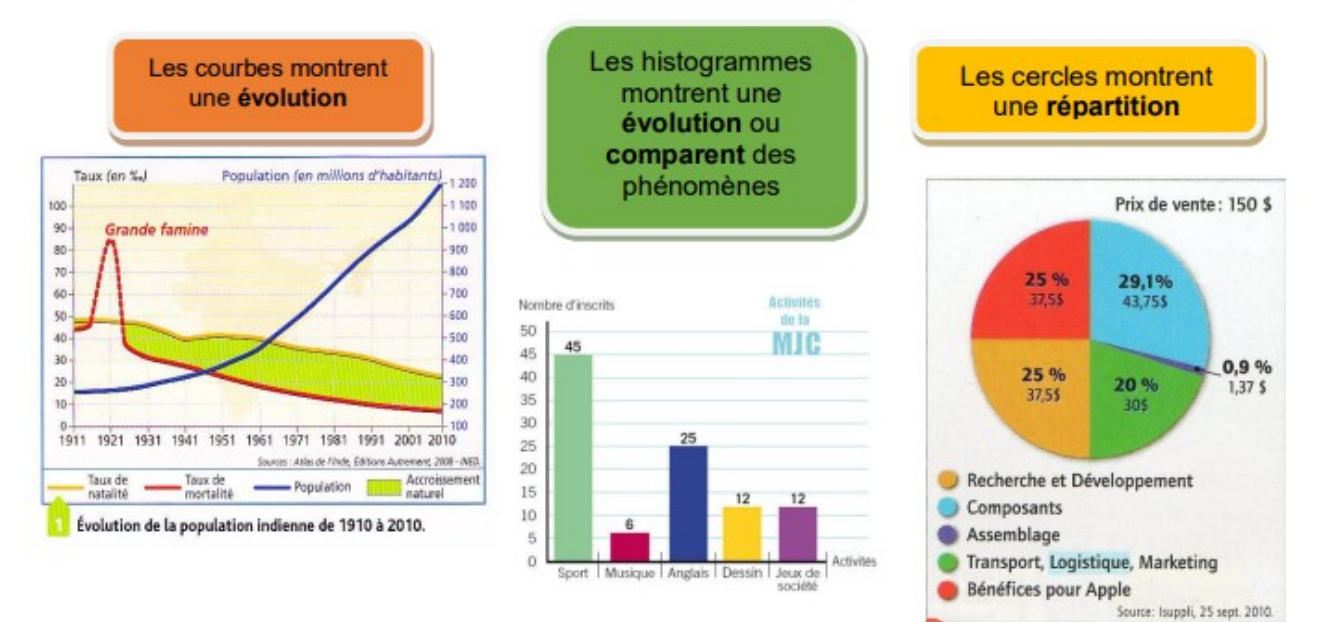

# Chaque type de graphique ne s'utilise pas de la même manière, pourtant il v a toujours 4 étapes :

- 1. Je lis les informations générales :
	- > Je repère le titre : de QUOI parle ce document : c'est le thème du graphique
	- > Je repère le nombre d'axes et leur intitulé :
		- √ Quel espace est étudié ?
		- √ Quelles informations est donnée par chaque axe ?
		- √ Où se lit l'information ? à droite ou à gauche ? en bas ? dans la légende ?
		- V Durant quelle période ?
		- ✓ Suis-je capable d'expliquer les mots de vocabulaire employés ?

# $\rightarrow$  Je repère les unités :

- $\checkmark$  pourcentages, pour mille,
- ✓ des parts ... (ex : 120 €/an)
- $\checkmark$  valeurs absolues (ex : 2000 hab, 100 tonnes...)

Attention, s'il est indiqué « en milliers » ou « en millions » au sommet de l'axe : il faut rajouter le bon nombre de zéros au chiffre lu sur le graphique !

# 2. Repérer les faits dominants :

- > Je regarde l'allure générale de la courbe et son évolution = ses changements
	- $\checkmark$  Elle baisse ?
	- $\checkmark$  Elle augmente ?
- > Je précise avec des adjectifs ou des adverbes, si l'évolution est :
	- ← Régulière ou pas ?
	- $\checkmark$  Rapide ou lente ?
	- ← Surtout pendant une période

### > Je peux aussi comparer :

- $\checkmark$  y a-t-il augmentation ?
- $\checkmark$  Diminution 2
- $\checkmark$  Plus que...moins que... ... le double ?

# 3. Je repère les points particuliers :

### > Je note les faits dominants :

- $\checkmark$  Le plus important ? (maximum)
- $\checkmark$  Le moins important ? (minimum)
- $\checkmark$  A partir de quand cela diminue-t-il ? jusqu'à quand ?
- > Je peux calculer l'importance des écarts entre chaque palier :
	- $\checkmark$  Ex : De combien est l'augmentation entre deux dates ?
	- √ J'utilise le vocabulaire adapté : double...triple, 5x moins...
- > Je remarque les exceptions : % ou parts très faibles par exemple

Dans ma réponse, j'essaye de relever précisément des données chiffrées.

4. J'essaye d'expliquer ce que j'ai remarqué grâce à mes connaissances ou d'autres documents

#### Je réfléchis à :

- √ à l'intérêt des dates ou périodes choisies : pourquoi celles-ci ?
- √ à l'intérêt des pays ou lieux choisis par rapport au sujet,
- v au «contexte » historique ou géographique étudiés : à la « source » : Qui a fabriqué ce graphique ? Qui l'a commandé ? Dans quel but ?

Que m'apprends ce graphique ?